MULTICS SYSTEM-PROGRAMMERS' MANUAL SECTIC.: BY.15.03 PAGE 1

Published: 05/03/67

# Identification

Formatted Time Conversion get\_calendar~ put\_calendar  $L. \overline{B}.$  Ratcliff

## Purpose

The procedures oet calendar and put calendar return or accept external calendar times as character strings in specific formats.

Get calendar has two entries, one providing all the information that can be obtained from calendar\_output but as a character string and the other providing a brief but normally-sufficient amount of time data as a character string.

Put\_calendar accepts calendar time in character string<br>form and under format control determines the input arguments for calendar input. It then calls calendar input to obtain the internal form of the calendar time.

Procedures calendar output-and calendar input are described in Section BY.15.o2:

#### · Usage: get calendar

The procedure get calendar has two entries. To obtain all information obtainable from calendar output, but as a character string,

call get calendar\$full (clock time, full string);

with the declaration

del clock\_time fixed bin (71), full\_string char (43);

The resultant string has the form

dd mmm xxxx. xx zzz www yyyy hh: nn: ss. uuuuuu

MULTICS SYSTEM-PROGRAMMERS' MANUAL SECTION BY.15.03 PACE 2

The time components begin in the character positions indicated below and are of length specified. Leading zeros are replaced by blanks in the day field as in the example be low.

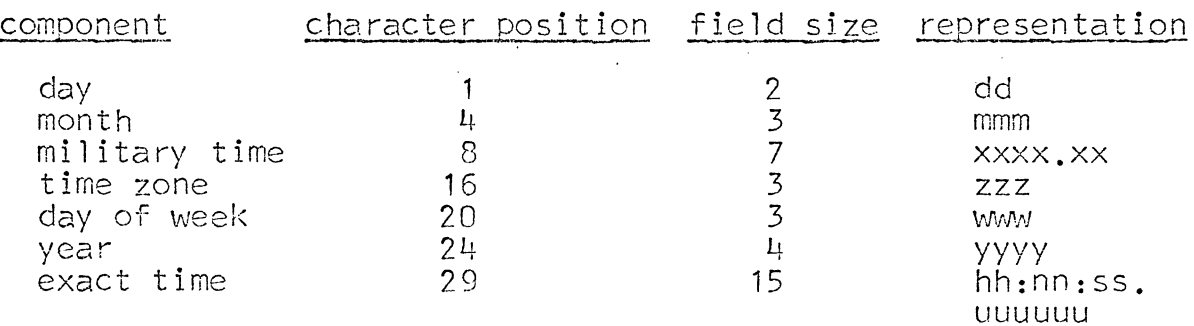

The following abbreviations are used for the months and weekdays:

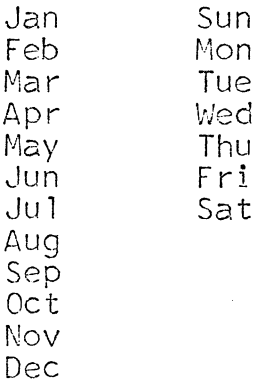

Example:

2 Jan 1435.23 EST Mon 1967 14:35:13.008291

For most users and for most purposes, date and time are sufficiently pinpointed by the call

call get calendar\$brief.(clock time, brief string);

 $\mathbf{r}$ 

with the declaration

del clock\_time fixed bin(17); brief\_string char (24); The resultant string has the form

 $mm/dd/yy$   $xxxxx.x$  zzz  $vww$ 

The time components begin in the character positions indicated and are of the length specified.

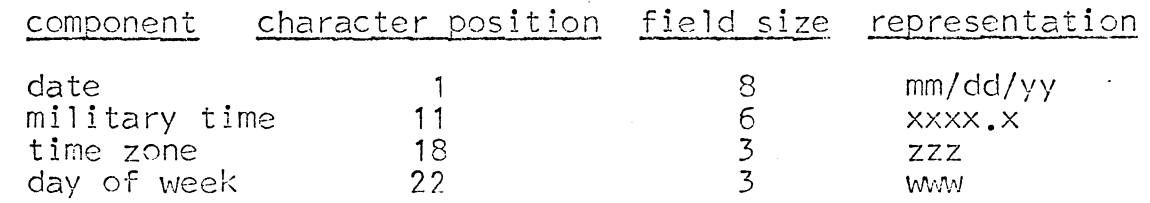

The time specified in the example above would appear as

01/02/67 1435.2 EST Mon

## Usaoe: put calendar

The task of converting a string of characters which supposedly represents some calendar time into an internal calendar time is performed by the procedure put\_calendar for certain formats. With any format specified there are three basic restrictions:

- **1.** The order in whlch components appear is fixed.
- 2. A component may be null (missing) only if all following components are null.
- 3. Component delimiters consist of <SP>, I or groups of these. <del im>: :=<SP> !/!<del im><SP> l<del im>/

The input string is interpreted according to the setting<br>of the option, calendar\_format. If the option is on, its specification is the formate: It the option is on,<br>its specification is the format and may contain a sequence<br>from the following character set:

## MULTICS SYSTEM-PROGRAMMERS' MANUAL

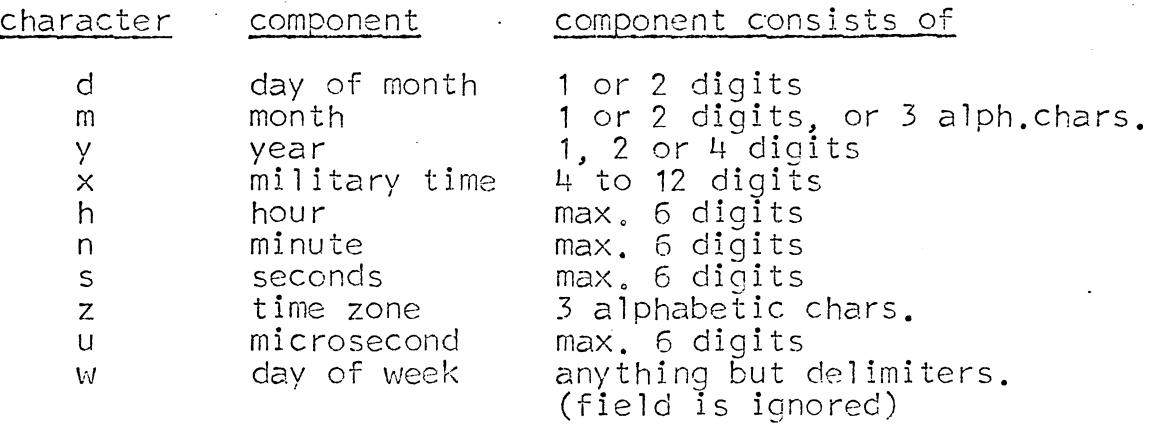

If the option calendar\_format is off, the format "mdyxz" is assumed. This would accept, for example

Jan 2 1967 2432.5 EST 01/02/67 2L+32. 5 1 2 67 2432.50/EST

and any string produced by get calendar\$brief.

If time zone is omitted, then the zone used is obtained from the time\_conversion\_ table. Time of day is expressed either as military time (x) or as hour, minutes, seconds and microseconds. The conflicts presented by a format such as ''h n x s u" are resolved (or ignored) by using the value of the last component (when scanned left to right) which specifies a specific portion of the time of day where more than one such component is specified. In this example, the integral part of military time  $(T'x'')$ is used (overriding "h" and "n"); the fractional part of "x" is overriden by "s" and "u".

Default values for missing or unspecified components are as follow:

y "this year" m "this month"<br>d "todav" "today" h 0 n 0<br>s 0  $\cap$ u 0 z l'as determined by time conversion table"

MULTICS SYSTEM-PROGRAMMERS' MANUAL SECTION BY.15.03

## Example:

The calendar format option specification is "h n s d y".<br>All times input using this format will be in an integral  $number$  of seconds  $(u = 0)$ , in the current month of the year specified. The time zone will be determined by the time conversion table. If the year is not specified. the current year is used. If day and year are not specified, the current day and year are used.

Input conversion is performed by the statement

call put calendar (input string, calendar time);

with the declarations

dcl input string char  $(*)$ . calendar time fixed bin(71);

### Implementation

## A. get calendar

The task of building the return string is straightforward.<br>Get calendar calls calendar output and gets back a binary<br>representation of the time. The functions bin ascii which converts a binary integer into an ascii string-of decimal digits is used to convert components of the time to a more readable form. The components are placed in the string provided by the user and get\_calendar returns.

## B. put\_calendar

The option, calendar format, is read. If "on" the format in the specification is used. If "off", the standard format is used. The current year, month and day are determined by a call to calendar output. Default values are set with zone =  $11$  <SP> <SP> <SP>". The input string is searched. Each element is converted according to its corresponding<br>specification in the format and then stored into its specific component or components. The search is terminated when either the format or the input string is exhausted. These components are then passed in a call to calendar input<br>which converts the external component representation to an internal clock time. On the return of calendar\_input,<br>put calendar returns.

MULTICS SYSTEM-PROGRAMMERS' MANUAL SECTION BY.15.03 PAGE 6

Some checks are made on the input components. Month must be either an integer between 1 and 12 or the first three characters of the name of a month. Year must be positive but no such restriction is placed on day, hour, minute, second and microsecond. In case of unacceptable data, put calendar calls seterr (BY.11.01) to record the error, then signals condition (put\_calendar\_err).

C. Utility functions

and a state of

The following external functions are required by get calendar and put\_calendar.

bin ascii

ascii bin

The function of converting an integer of maximum precision 35 to an ascii string of decimal digits is provided by "bin ascii" for use in procedure get calendar. The resultant character string is the decimal value (signed, if negative)<br>right adjusted and <SP> filled. Its usage is as follows:

dcl bin ascii entry ext char (12),

i fixed bin;

string = bin ascii (i);

An ascii string of digits is converted to an integer by<br>the function ascii bin which is described as

del ascii\_bin entry ext fixed bin (35),

c char  $(*)$ :

value = ascii  $bin (c)$ ;

This function is used by the procedure put calendar.